**行-股识吧**

 $exe$  : 1. 2 F8  $\frac{3}{\text{CMD}}$ CMD  $\text{assoc} < \text{exec} = \text{exefile} > 4$ <br>  $\therefore \text{exec} = \text{exefile} > 4$  $\begin{array}{ccc}\n\text{le}^n & & \text{if} & \text{if}$ "Windows " " " " " 6.<br>"Windows EXE Windows

**为什么股票软件在电脑上打不开——炒股交易软件无法运**

主的CPU使用率太高了,内存消耗大,关闭一些不需要的程序

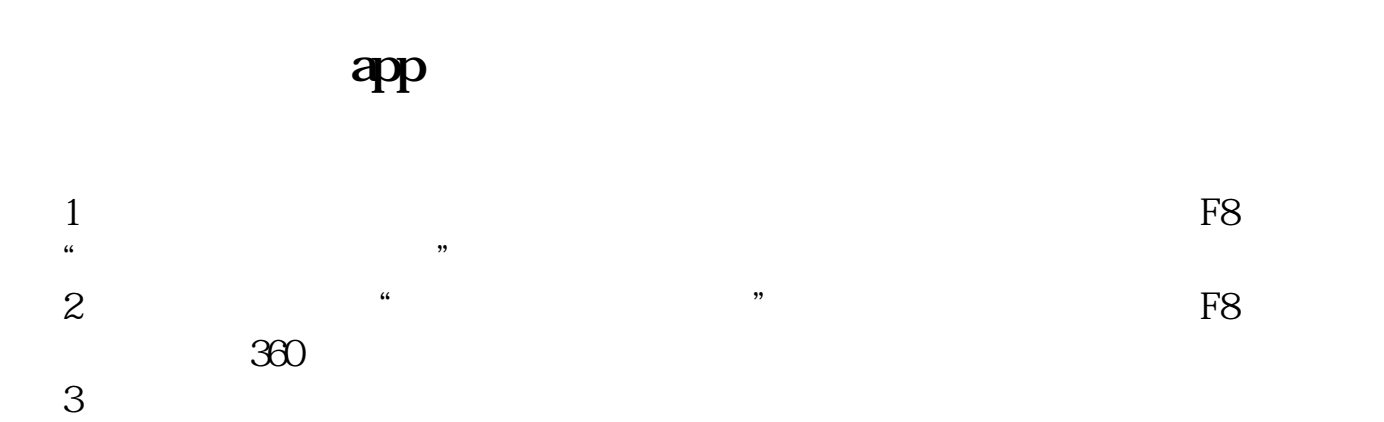

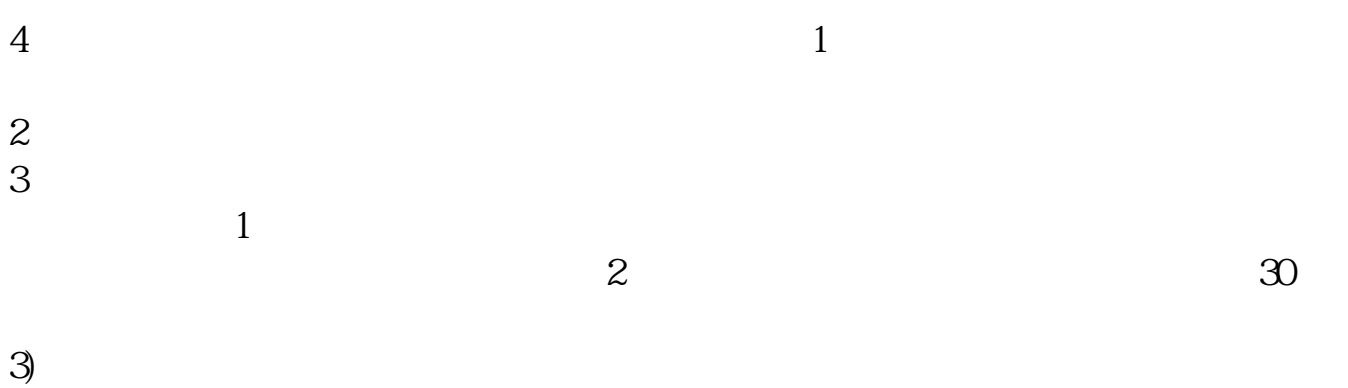

主的CPU使用率太高了,内存消耗大,关闭一些不需要的程序

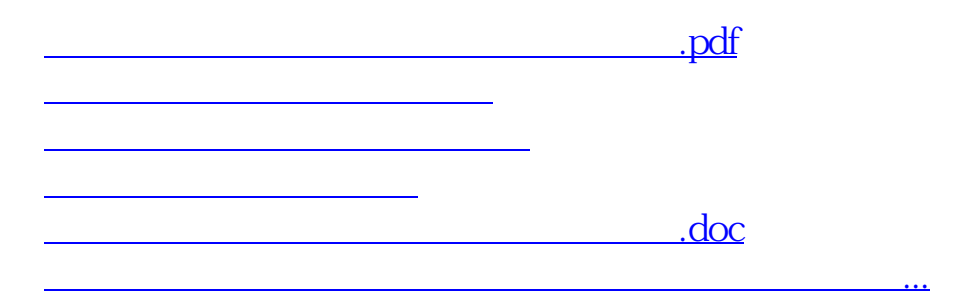

<https://www.gupiaozhishiba.com/article/70181543.html>